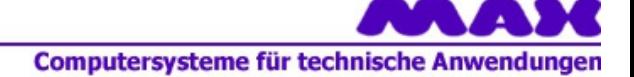

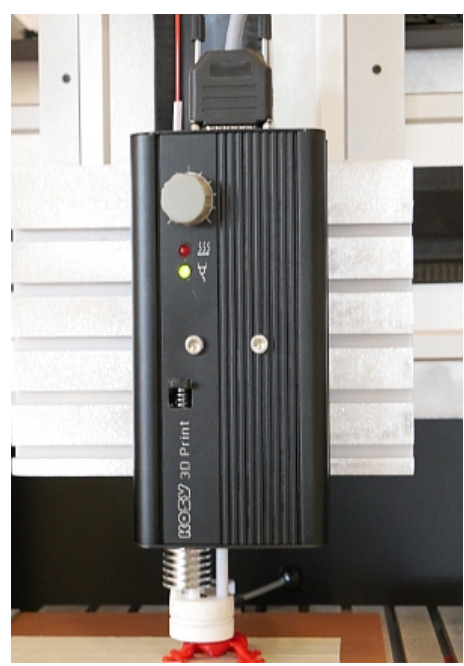

## **Extruder** KSZDK12

(Extrudieren = thermoplastisches Material durch Düse pressen)

Es handelt sich hier um einen sog. Draht-Extruder, bei dem ein Kunststoff-Draht durch eine geheizte Düse gepresst wird. Der Draht-Vorschub wird über die Steuerung bzw. die Software mit den Achsbewegungen koordiniert.

Mit dem Extruder wird die Maschine bzw. der Koordinatentisch zum 3D-Drucker.

Damit entsteht ein "Multi-Talent" nach dem Motto:

- Sie können vieles drucken, aber nicht alles!
- Sie können vieles fräsen, aber nicht alles!

Durch wenige Handgriffe wird aus der Fräsmaschine ein Drucker und umgekehrt.

Basis für den Druckprozess ist ein 3D-Körper, abgespeichert in einer **STL**-Datei.

Die Farbe des Gehäuses kann abweichen !

## *Die Voraussetzungen für den Einsatz des Extruders sind:*

- · **Die Maschine** bzw. der Koordinatentisch **muss** für den 3D-Druck **vorbereitet sein**, es gelten folgende Bedingungen:
	- o Die MultiControllerSteuerung MCS in der Version IF6.2
		- § AchsController für die C-Achse mit Firmware ab \*.\*.44.\*
		- § Erweiterter C-Achsen-Anschluss
		- § SPS-Controller mit Extruderanpassung

Alle Systeme ab 2016 sind entsprechend vorbereitet

#### · **Eine entsprechende Software-Ausstattung**:

o Software *nccad9* ab Verwendungsschlüssel \*.\*.**64.100** (Short-Update verfügbar) CAD/CAM/CNC-Programm in der Vollversion mit allen verfügbaren 3D-Funktionen

Ab Herbst 2018 Standard

- · **Der vollständige Extruder-Lieferumfang** lt. Bestellung und Lieferschein:
	- o Extruder mit Befestigung
		- § Anschlusskabel je nach Maschine
	- o Düse 0,4 mm, montiert
	- o 1 Rolle Filament (Bio-Kunststoff PLA, beliebige Farbe, ca. 750g, 1,75 mm Durchmesser)
	- o Abrollständer für Filamentrolle (maschinenabhängig)
	- o Filament-Führung mit Halterung (maschinenabhängig)
	- o Druck-Unterlage für Y-Tisch
		- je nach Maschine
	- o Software *nccad9* muss vorhanden sein. Ansonsten Update/Upgrade von älterer Version mitbestellen Für Lizenzinhaber von *nccad9* steht die erforderliche Version als Short-Update zum Download beteit. Universelle Version zum Fräsen oder Drucken.
		- § Assistenten für die Bedienung der 3D-Druck-Funktionen

**Maschinen ab Oktober 2016** sind generell für den 3D-Druck vorbereitet (Gravur: *Ready for 3D-Print*), **ältere Maschinen** können angepasst werden (bitte anfragen).

Es sind auch komplett als 3D-Drucker ausgestattete Maschinen lieferbar, die ebenso Fräs-Anwendungen unterstützen. Bitte machen Sie dazu eine Anfrage oder werfen Sie einen Blick in unsere HomePage .

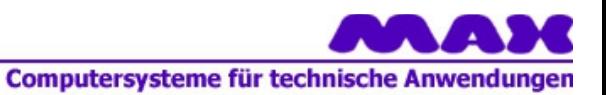

# *Technische Daten*

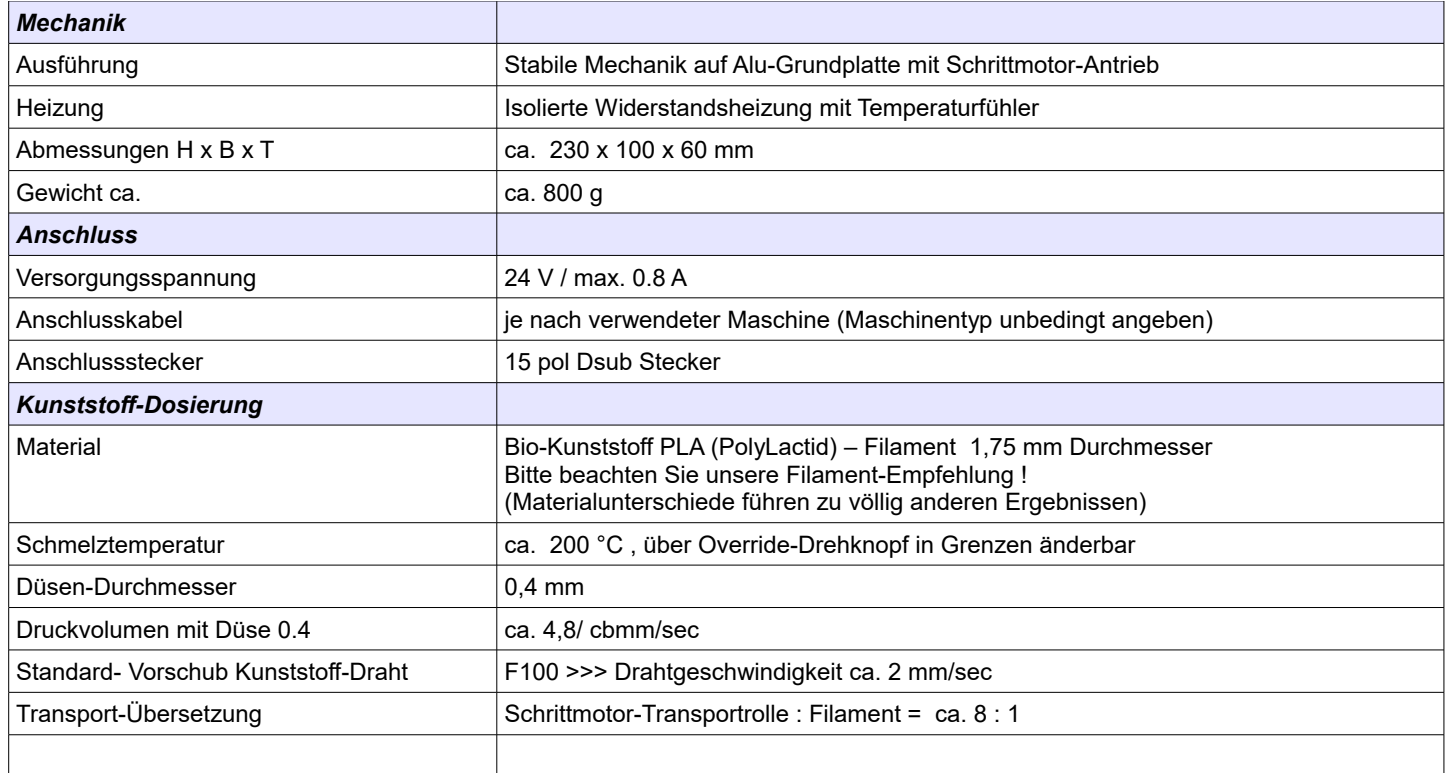

### *Software*

Der Weg von der Idee zum gedruckten Teil......

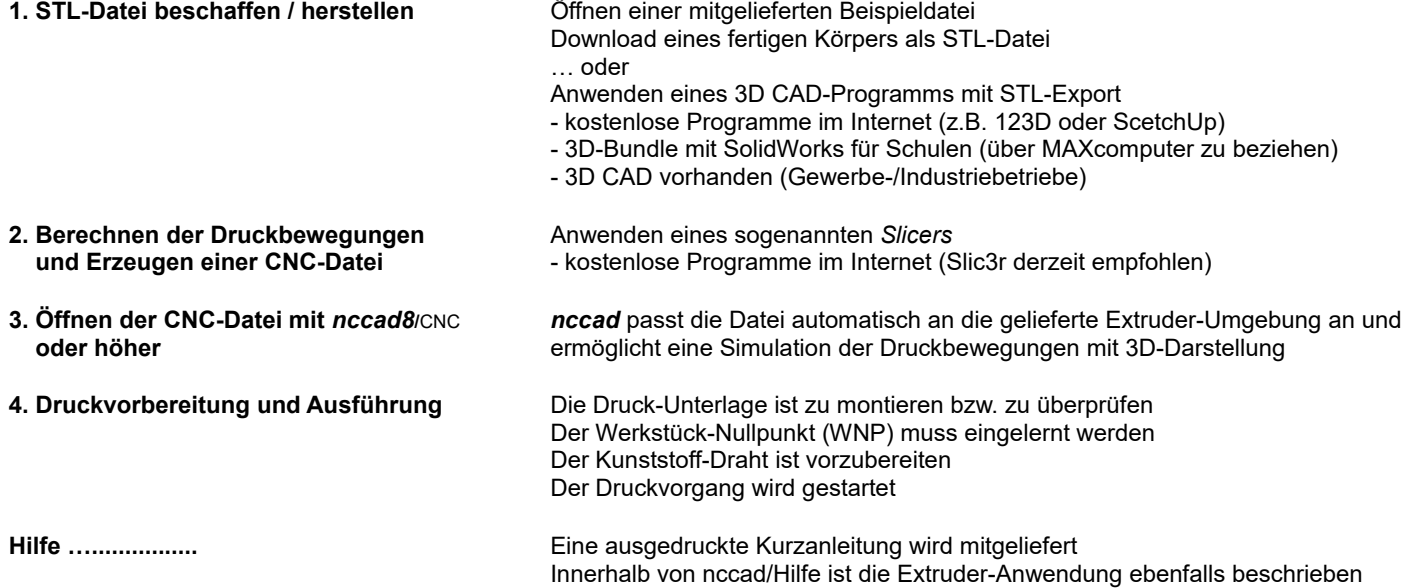

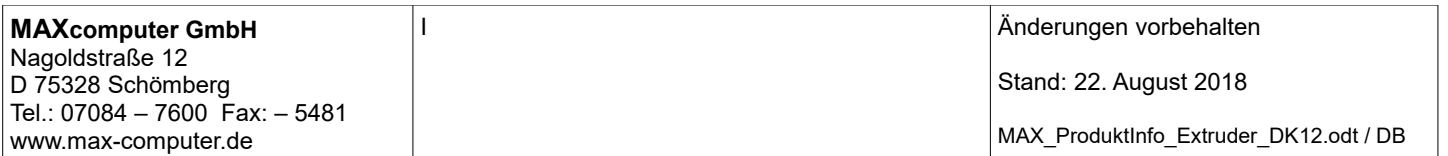